## **Table of Contents**

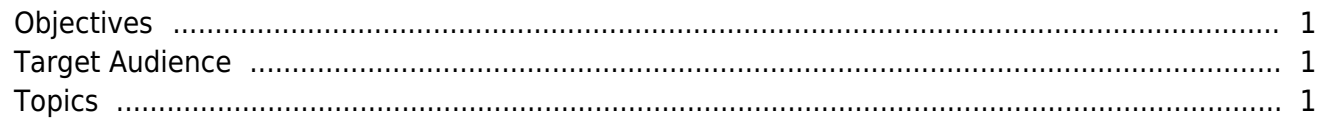

#### [System Design & Dev.](http://kb.supremainc.com/knowledge/doku.php?id=tag:system_design_dev&do=showtag&tag=System_Design_%26_Dev.)

# **System** Design & Dev.

This course is designed for trainees to learn integration options of BioStar 2 and how to implement applications using BioStar 2 API.

#### <span id="page-1-0"></span>**Objectives**

#### **Target Audience**

After completing this course, trainees should be Software developers who are familiar with able to: BioStar 2

- Understand how BioStar 2 can be integrated with 3rd party systems
- Implement applications using BioStar API

### <span id="page-1-1"></span>**Topics**

- [Possible integration options](http://kb.supremainc.com/knowledge/doku.php?id=en:possible_integration_options_in_biostar_2)
- [BioStar 2 API Quick Start Guide](http://kb.supremainc.com/knowledge/doku.php?id=en:biostar_2_api_quickstart_guide)
- [Types of BioStar 2 API](http://kb.supremainc.com/knowledge/doku.php?id=en:types_of_biostar_2_api)
- [How to use Swagger UI and Postman for](http://kb.supremainc.com/knowledge/doku.php?id=en:how_to_use_swagger_ui_and_postman_for_biostar_2_api) [BioStar 2 API](http://kb.supremainc.com/knowledge/doku.php?id=en:how_to_use_swagger_ui_and_postman_for_biostar_2_api)
- [How to resolve the Server Error '1000' with](http://kb.supremainc.com/knowledge/doku.php?id=en:how_to_resolve_the_server_error_1000_with_biostar_2_cloud) [BioStar 2 Cloud](http://kb.supremainc.com/knowledge/doku.php?id=en:how_to_resolve_the_server_error_1000_with_biostar_2_cloud)
- [How to assign the card after you create new](http://kb.supremainc.com/knowledge/doku.php?id=en:how_to_assign_the_card_after_you_create_new_card) [card](http://kb.supremainc.com/knowledge/doku.php?id=en:how_to_assign_the_card_after_you_create_new_card)
- [How to make the assigned card unassigned](http://kb.supremainc.com/knowledge/doku.php?id=en:how_to_make_the_assigned_card_unassigned)

From: <http://kb.supremainc.com/knowledge/>-

Permanent link: **[http://kb.supremainc.com/knowledge/doku.php?id=en:trn\\_syscon\\_main&rev=1510022288](http://kb.supremainc.com/knowledge/doku.php?id=en:trn_syscon_main&rev=1510022288)**

Last update: **2017/11/07 11:38**

- http://kb.supremainc.com/knowledge/